## **Internetzollanmeldung e-dec web**

[www.zoll.ch](http://www.zoll.ch) à Direkt zu à Internetzollanmeldung via e-dec web (produktiv)

## oder direkt

<https://e-dec-web.ezv.admin.ch/webdec/main.xhtml>

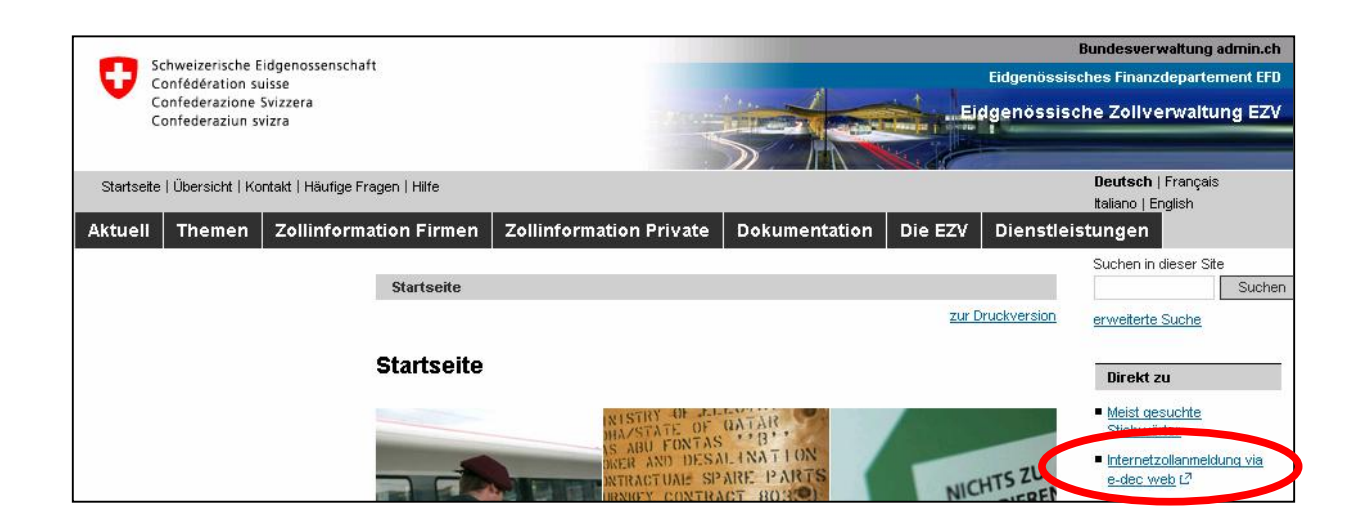

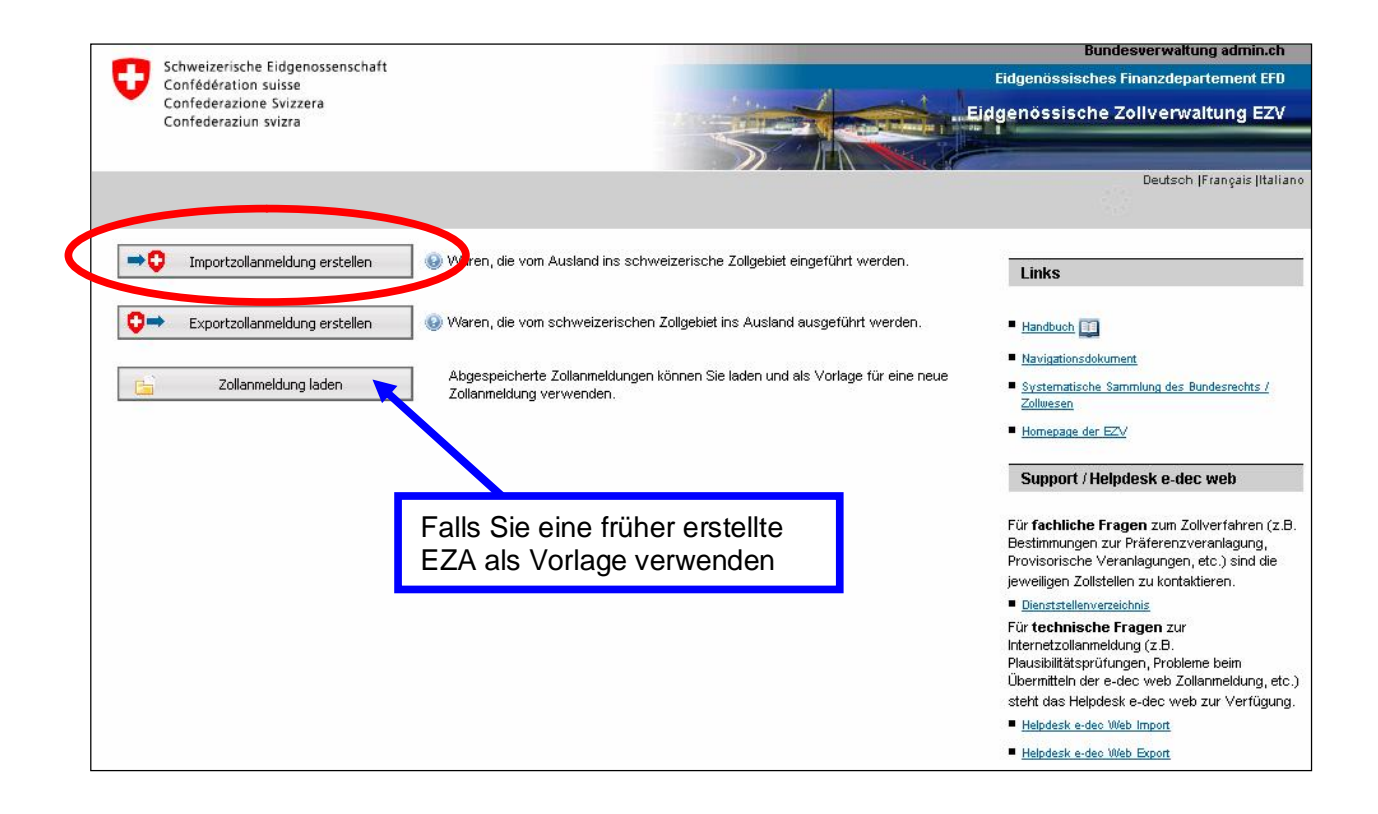

## **Beispiel einer Einfuhrzollanmeldung:**

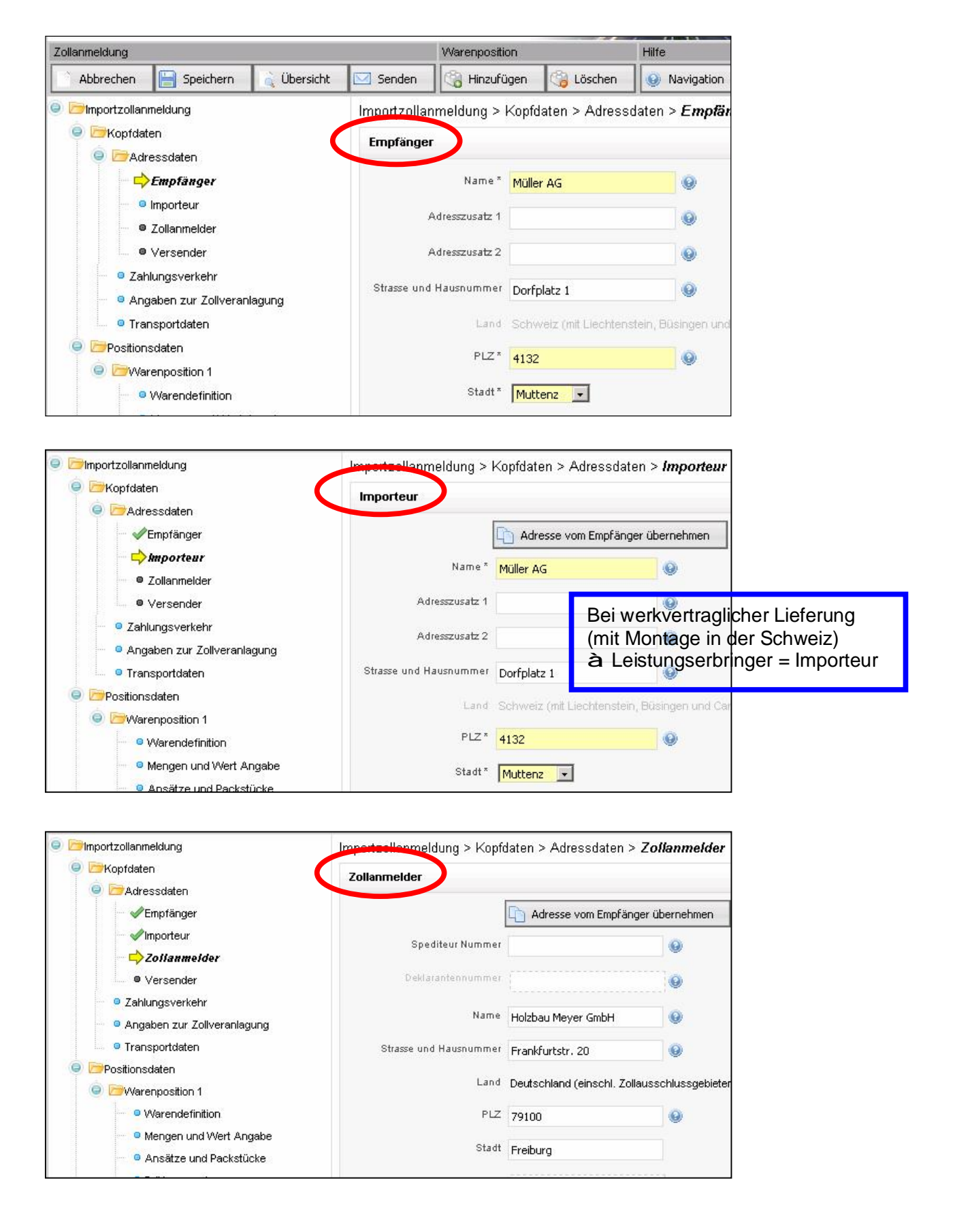

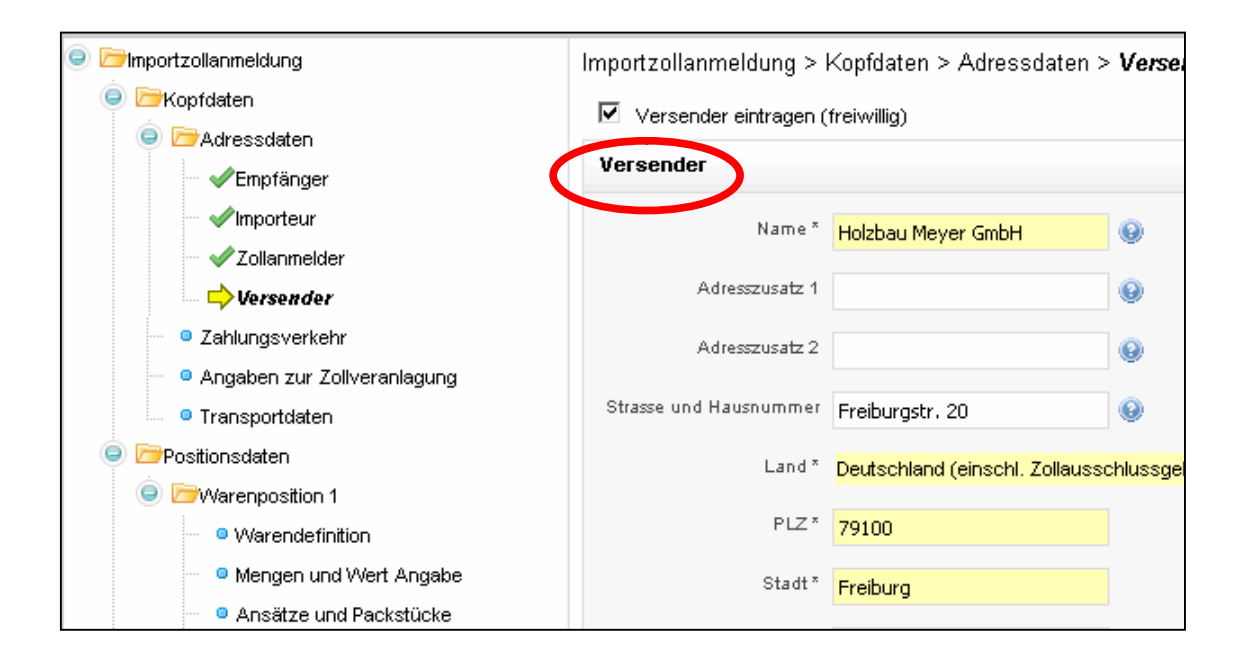

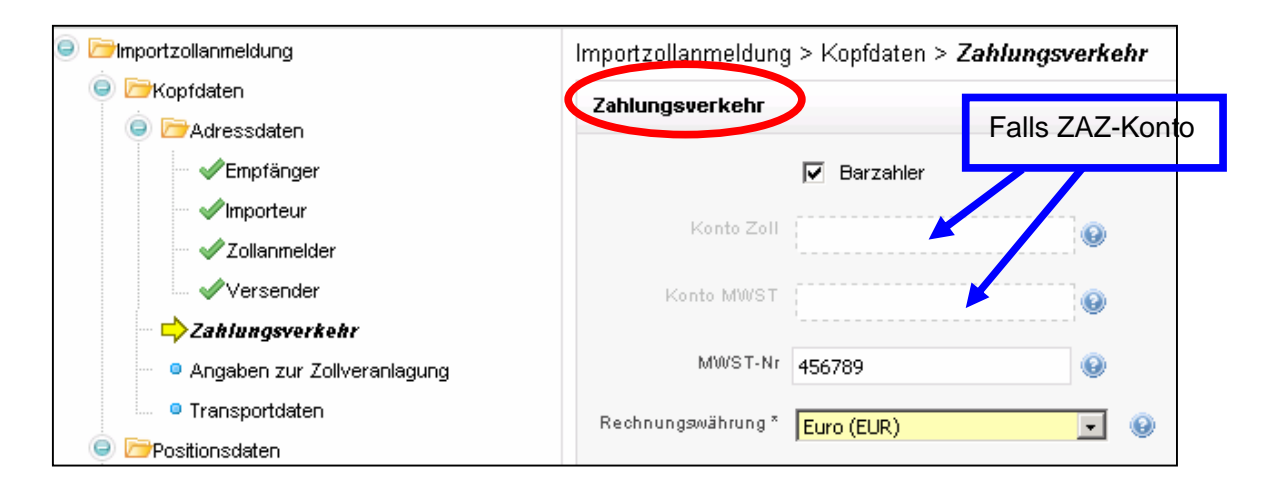

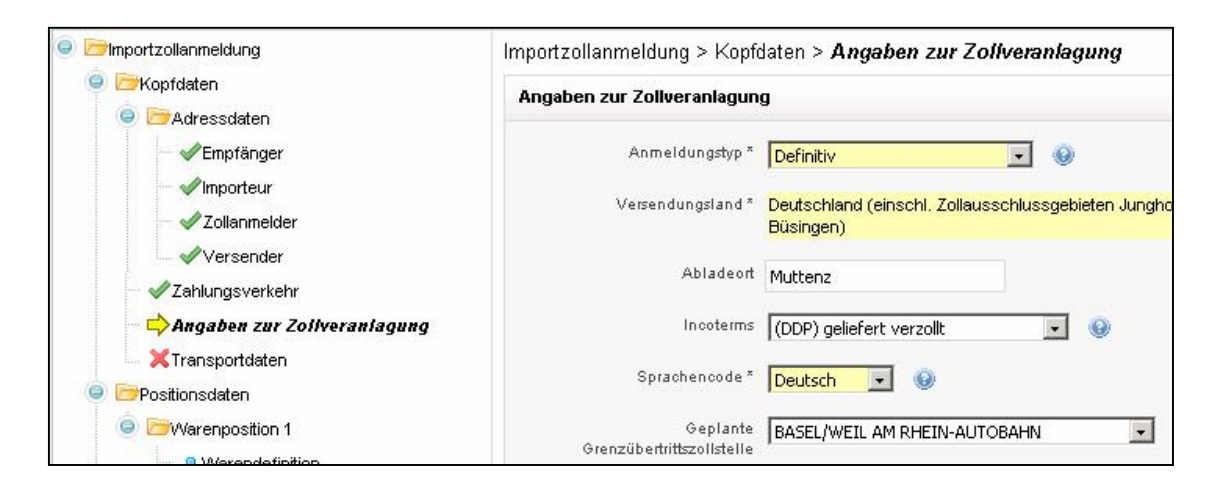

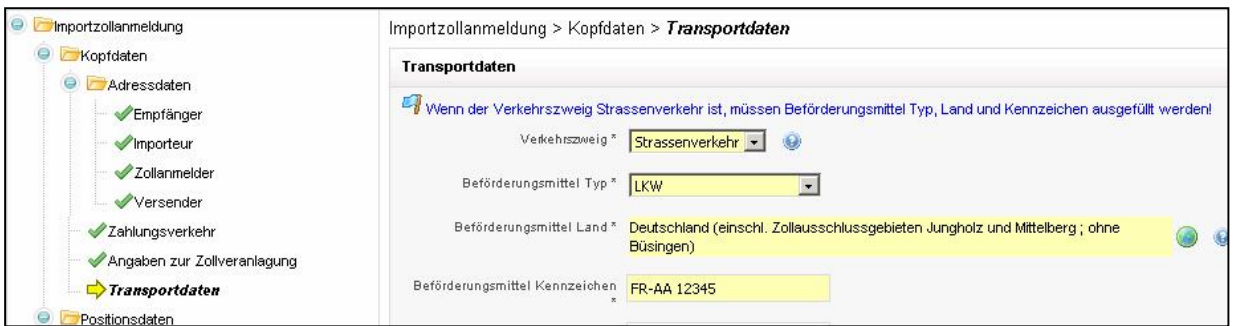

Warennummer à www.tares.ch 6-stellig = international (von D-Ausfuhr übernehmen)

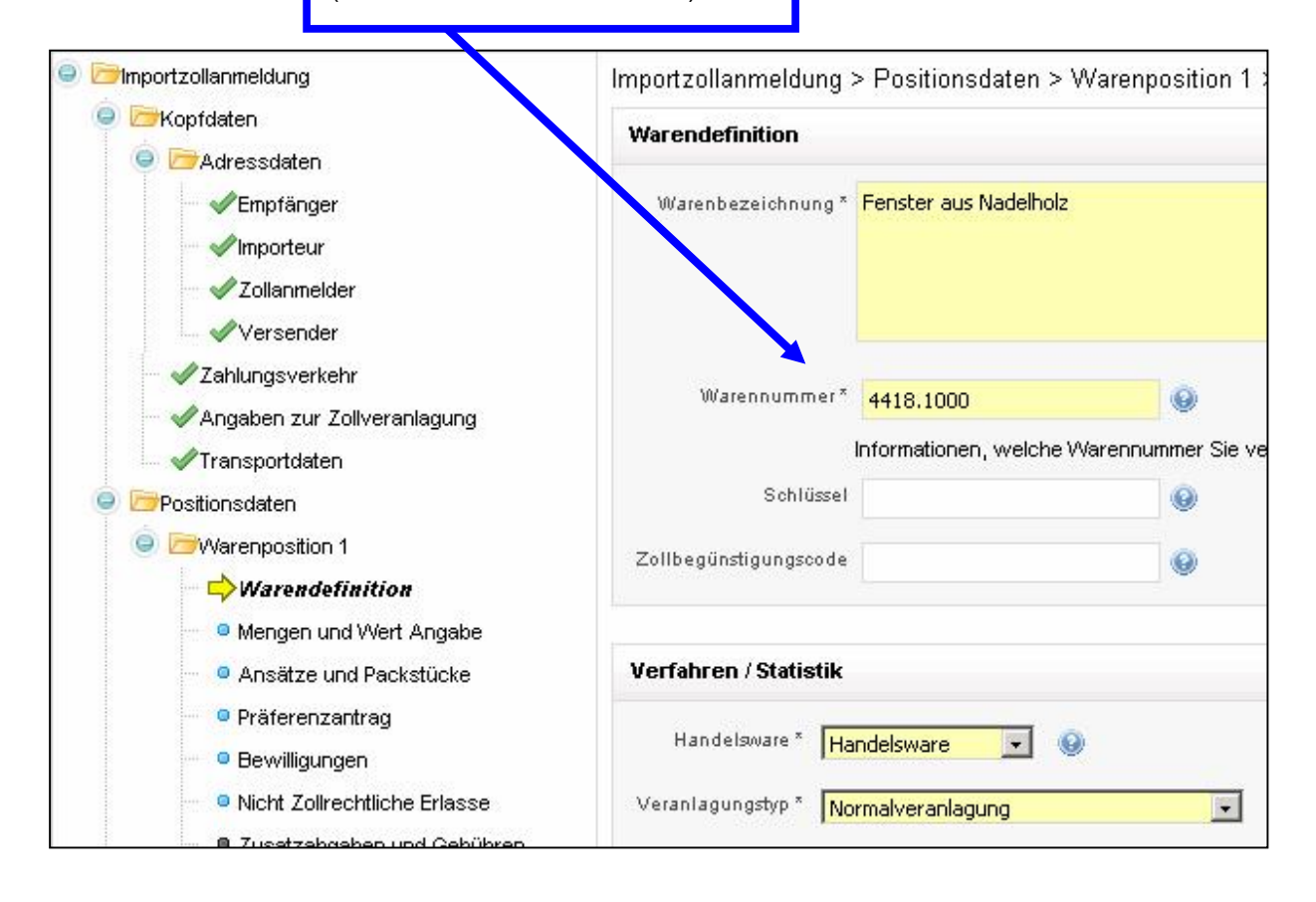

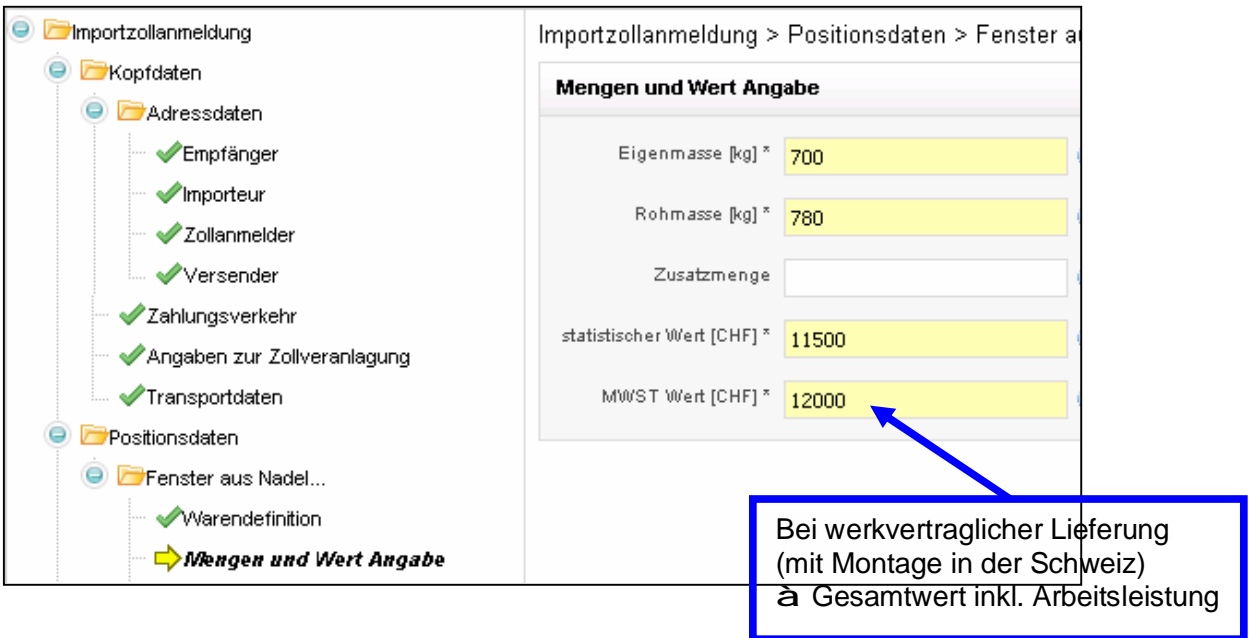

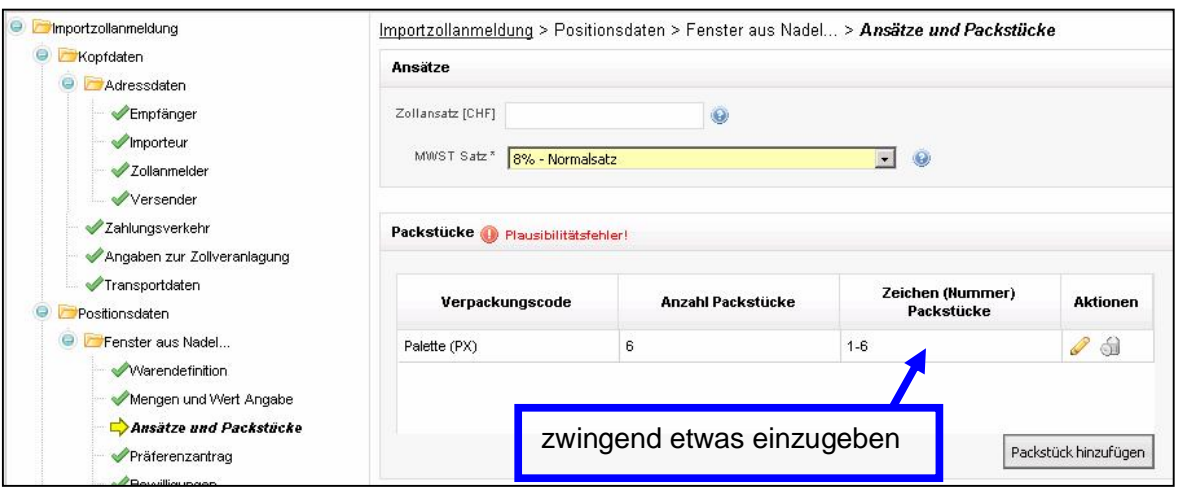

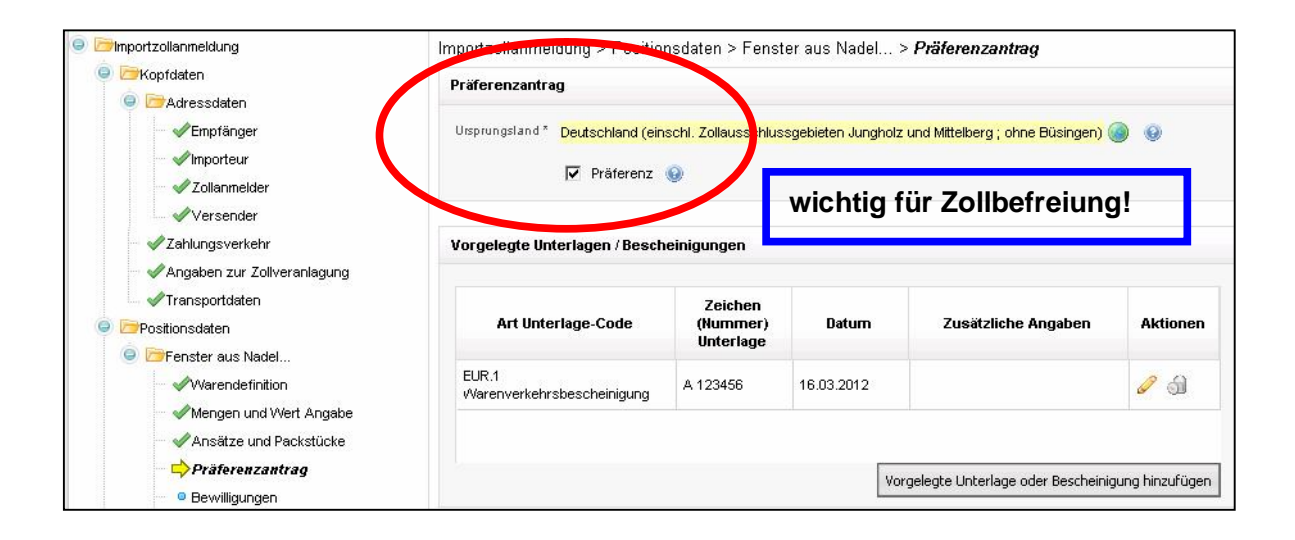

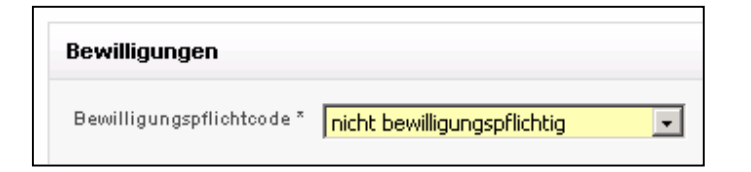

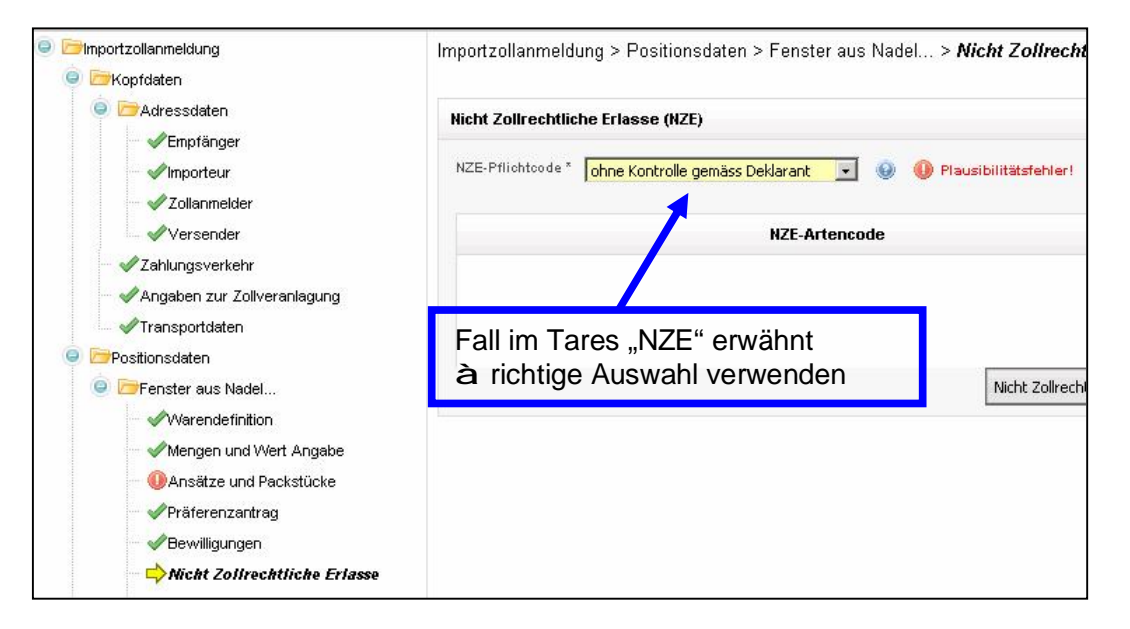

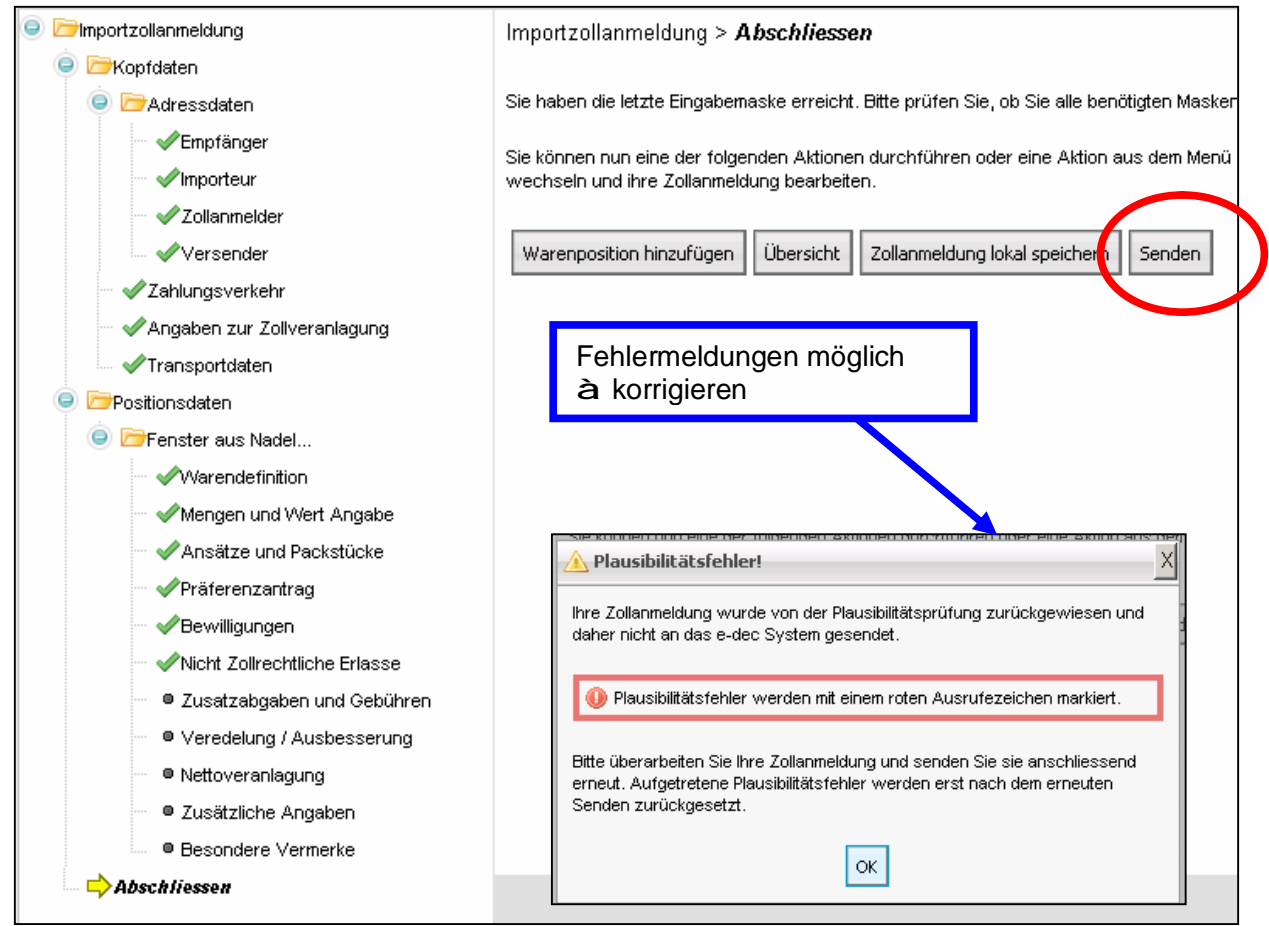

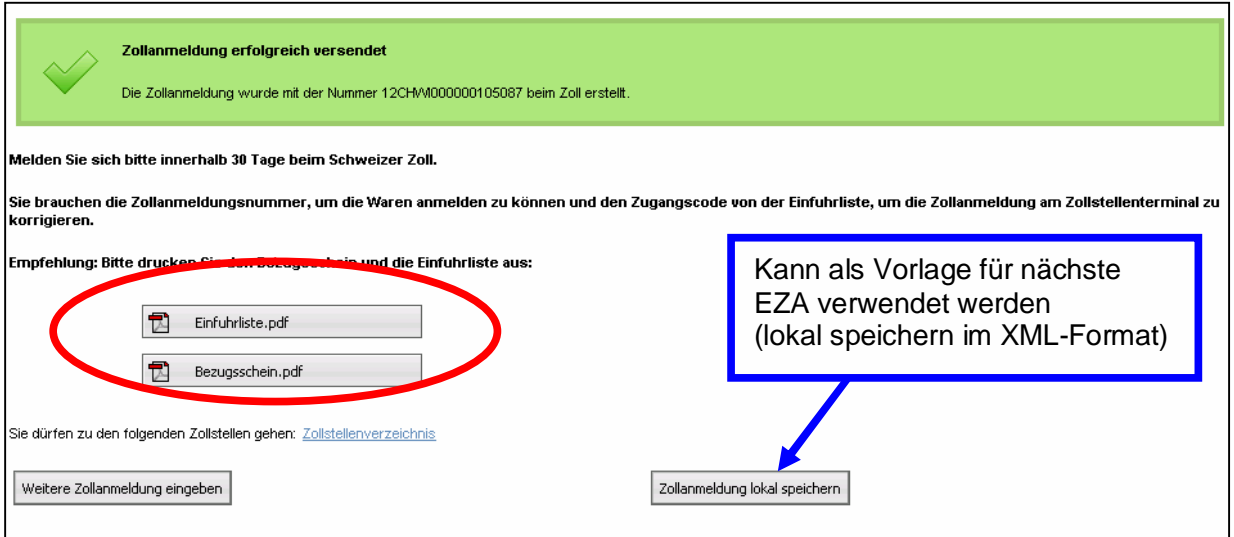

## Elektronische Zollanmeldung ist ab Erstellung **30 Tage gültig**

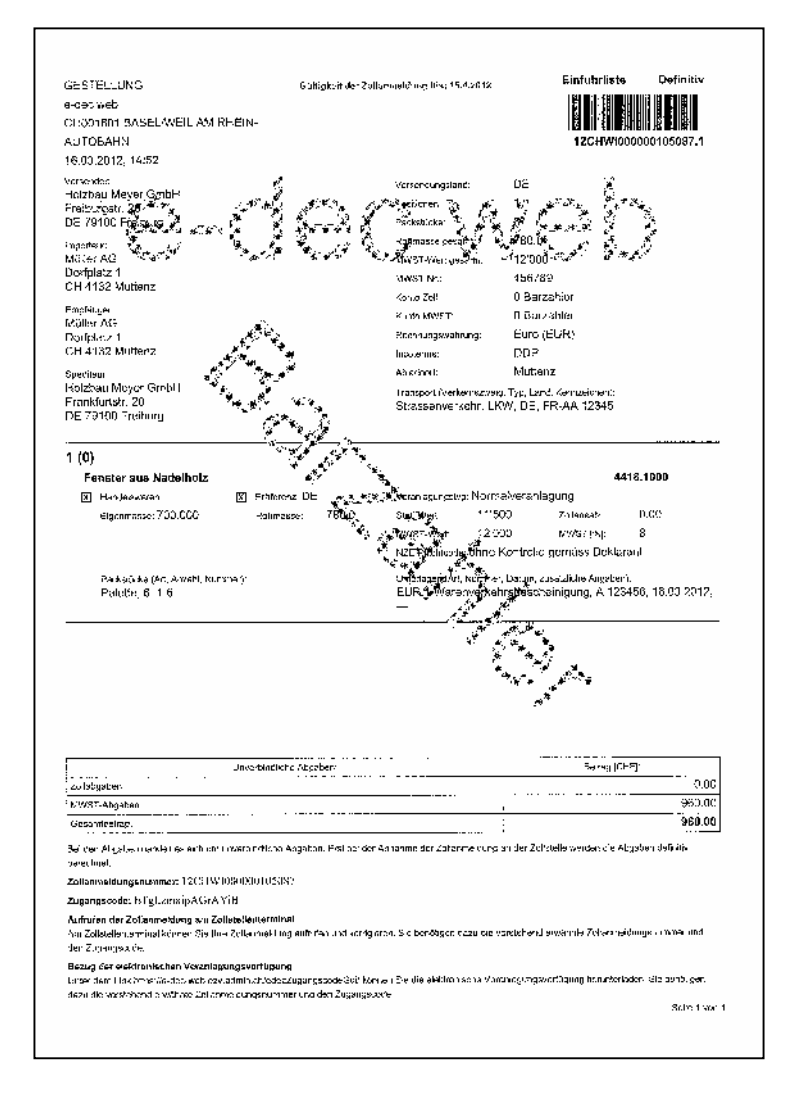